# **FASTFACTS**

# **Backup and Restore Methods**

The Everex software supports the following methods of backup and restore:

#### Image Backup

ALL the information on the hard disk is copied, bit by bit, onto the tape. This is the easiest method and the one we recommend. It is very fast, transferring 5 Megabytes of data per minute. If you have a 40MB hard disk, backup will take about 10 minutes (including loading and running the software).

### File By File Backup

Only the files that you select are backed up onto the tape. This method is best when you have only a few files to back up, however we do not recommend this method unless you are quite familiar with directories, wildcards, and the backup software.

#### Image Restore

This method restores, bit by bit, the information from the tape to the hard disk drive and completely wipes out any information currently on the hard disk. You will want to use this method if your hard disk crashed and was replaced, or if you accidently reformatted it. This method will NOT restore from a File By File Backup.

# • File By File Restore

One or more files may be restored from tape to the hard disk. This method will also restore files from an Image Backup. We recommend this method when files have been accidently deleted or corrupted on the hard disk.

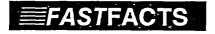

# The DATASET Concept

Dataset A file, group of files, or Image on the tape that were backed up during ONE operation. The first backup you do to a fresh tape Is called Dataset 1, the next, Dataset 2, and so forth. During a restore, the software will ask you which Dataset contains the files or Image to be restored. The Everex software can store several Datasets of both Image and File By File types on the same tape.